# **baixar o aplicativo pixbet**

- 1. baixar o aplicativo pixbet
- 2. baixar o aplicativo pixbet :betclic freebet gratuit
- 3. baixar o aplicativo pixbet :bet365 jogo do avião

# **baixar o aplicativo pixbet**

#### Resumo:

**baixar o aplicativo pixbet : Depósito relâmpago! Faça um depósito em mka.arq.br e desfrute de um bônus instantâneo para jogar mais!** 

contente:

Descubra as vantagens de usar a Bet365 para suas apostas esportivas, incluindo bônus, promoções e dicas de especialistas.

A Bet365 é uma das maiores e mais confiáveis casas de apostas do mundo, oferecendo uma ampla gama de opções de apostas em baixar o aplicativo pixbet uma variedade de esportes. Neste artigo, vamos explorar as vantagens de usar a Bet365 para suas apostas esportivas, incluindo bônus, promoções e dicas de especialistas. Continue lendo para saber mais e comece a ganhar hoje mesmo!

pergunta: Quais são os bônus oferecidos pela Bet365?

resposta: A Bet365 oferece uma variedade de bônus para novos e existentes clientes, incluindo bônus de boas-vindas, bônus de recarga e promoções especiais.

### **Como fazer um cadastro na Pixbet?**

Você está procurando um guia passo a Passo sobre como se registrar na Pixbet? Não procure mais! Neste artigo, vamos levá-lo através do processo de criação da conta no site PIXBET.

- Primeiro, acesse o site da Pixbet clicando no botão "Apostar Agora".
- Uma vez que você está no site, clique em "Registro".
- Você será solicitado a fornecer o seu CPF (Cadastro de Pessoa Física) número. Digite-o e clique em "Avançar".
- Em seguida, você será solicitado a fornecer informações adicionais como seu nome e endereço de email. Preencha os campos necessários para clicar em "Avançar" novamente
- Escolha um nome de usuário e senha para baixar o aplicativo pixbet conta. Certifique-se que escolhe uma forte palavra passe, incluindo letras símbolos ou números
- Revise os termos e condições do site, marque a caixa para confirmar que você leu ou aceitou. Clique em "Avançar" uma última vez na hora de concluir o processo da inscrição

### **Dicas e Truques:**

Aqui estão algumas dicas e truques para manter em mente ao se registrar no Pixbet:

- Certifique-se de usar uma senha única e forte para baixar o aplicativo pixbet conta. Isso ajudará a proteger seu perfil contra acesso indesejado
- Use um endereço de e-mail válido ao se inscrever. Isso garantirá que você receba atualizações importantes da Pixbet, bem como notificações sobre o assunto
- Leia e entenda os termos do site antes de aceitá-los. Isso ajudará você a evitar quaisquer ●problemas potenciais no futuro

#### **Conclusão:**

E é isso! Com estes passos simples, você se registrou com sucesso na Pixbet. Agora pode começar a desfrutar de todos os recursos e benefícios que o site tem para oferecer? Boa sorte

# **baixar o aplicativo pixbet :betclic freebet gratuit**

O código bônus F12 bet 2024 é F12VIP. Com ele, novos jogadores podem se cadastrar para de torneios e sorteios na plataforma de

### **baixar o aplicativo pixbet**

Apostar no Pixbet é uma ótima opção para aqueles que desejam entrar no mundo das **apostas online**. Com saques rápidos e depósitos mínimos acessíveis, é fácil entender por que essa casa de apostas está se tornando cada vez mais popular entre os brasileiros.

#### **baixar o aplicativo pixbet**

Para começar, é necessário realizar um **cadastro** na plataforma e fazer um **depósito** (mínimo de R\$ 1). Após isso, é possível navegar pelo site ou app em baixar o aplicativo pixbet busca do esporte desejado e realizar uma aposta simples ou múltipla. Ao acertar o palpite, ganhe o valor apostado multiplicado pelas odds.

#### **Vantagens de apostar no Pixbet?**

A **rapidez e agilidade** são características marcantes da Pixbet. Desde o depósito até o saque, tudo é processado rapidamente, o que é uma vantagem para quem não gosta de esperar. Ademais, a plataforma permite a utilização do mercado Dupla Chance nas apostas personalizadas, além de disponibilizar um aplicativo móvel para facilitar o acesso.

#### **Como fazer um saque no Pixbet?**

Para sacar suas ganâncias, basta ir até o site da Pixbet, selecionar a opção "Saques" e escolher o valor desejado. Em seguida, o sistema irá fornecer um código Pix que deverá ser usado para confirmar a operação no seu banco.

#### **Entendendo as Odds**

As **odds** são um fator importante para calcular o potencial lucro em baixar o aplicativo pixbet uma aposta. Quanto maior a chances, maior o potencial lucro. No entanto, é importante lembrar que maior risco está associado às maiores odds.

#### **Dicas para Apostar no Pixbet**

Aqui estão algumas dicas para quem está começando:

- Utilize as odds a seu favor;
- Defina um limite de valor para apostar;
- Acompanhe o esporte em baixar o aplicativo pixbet que deseja apostar.

### **Conclusão**

Apostar no Pixbet pode ser vantajoso, mas é importante lembrar que se trata de um processo que deve ser feito com responsabilidade. Sempre verifique baixar o aplicativo pixbet situação financeira antes de fazer uma aposta e tome decisões informadas.

### **baixar o aplicativo pixbet :bet365 jogo do avião**

### **PSG vs. Lyon: Enfrentamiento de semifinales de la Liga de Campeones Femenina de la UEFA**

#### **Composiciones del equipo**

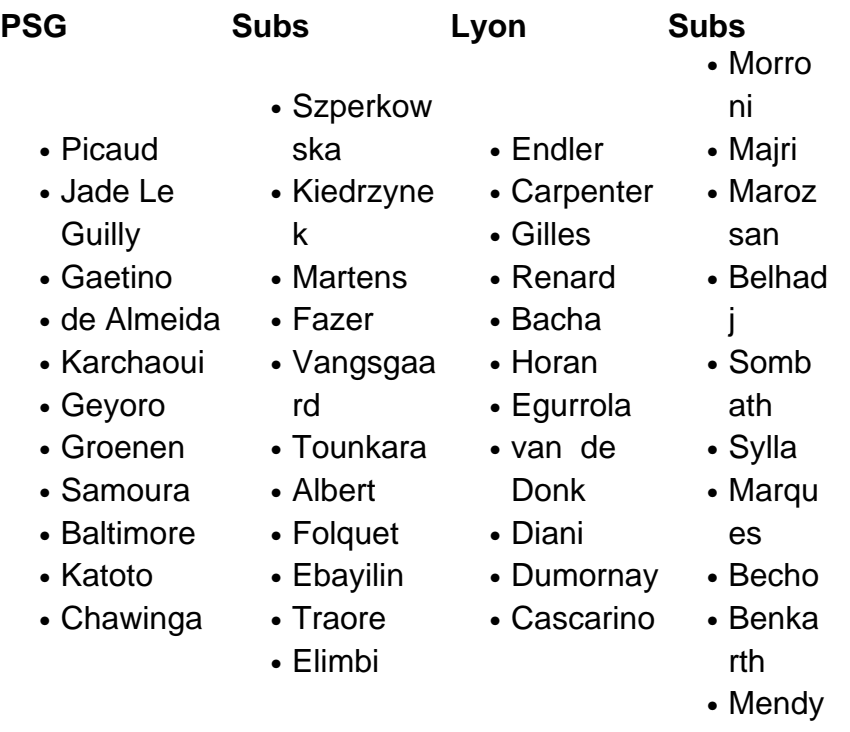

### **Antecedentes del partido**

El partido se juega en París como partido de vuelta de las semifinales de la Liga de Campeones Femenina de la UEFA. El marcador global está empatado 3-3 con Lyon y PSG empatando la serie después de que Lyon tomara una ventaja de 3-2 desde el primer partido. **Kick-off is at 3pm. Join me.**

Author: mka.arq.br Subject: baixar o aplicativo pixbet Keywords: baixar o aplicativo pixbet Update: 2024/7/21 11:24:54